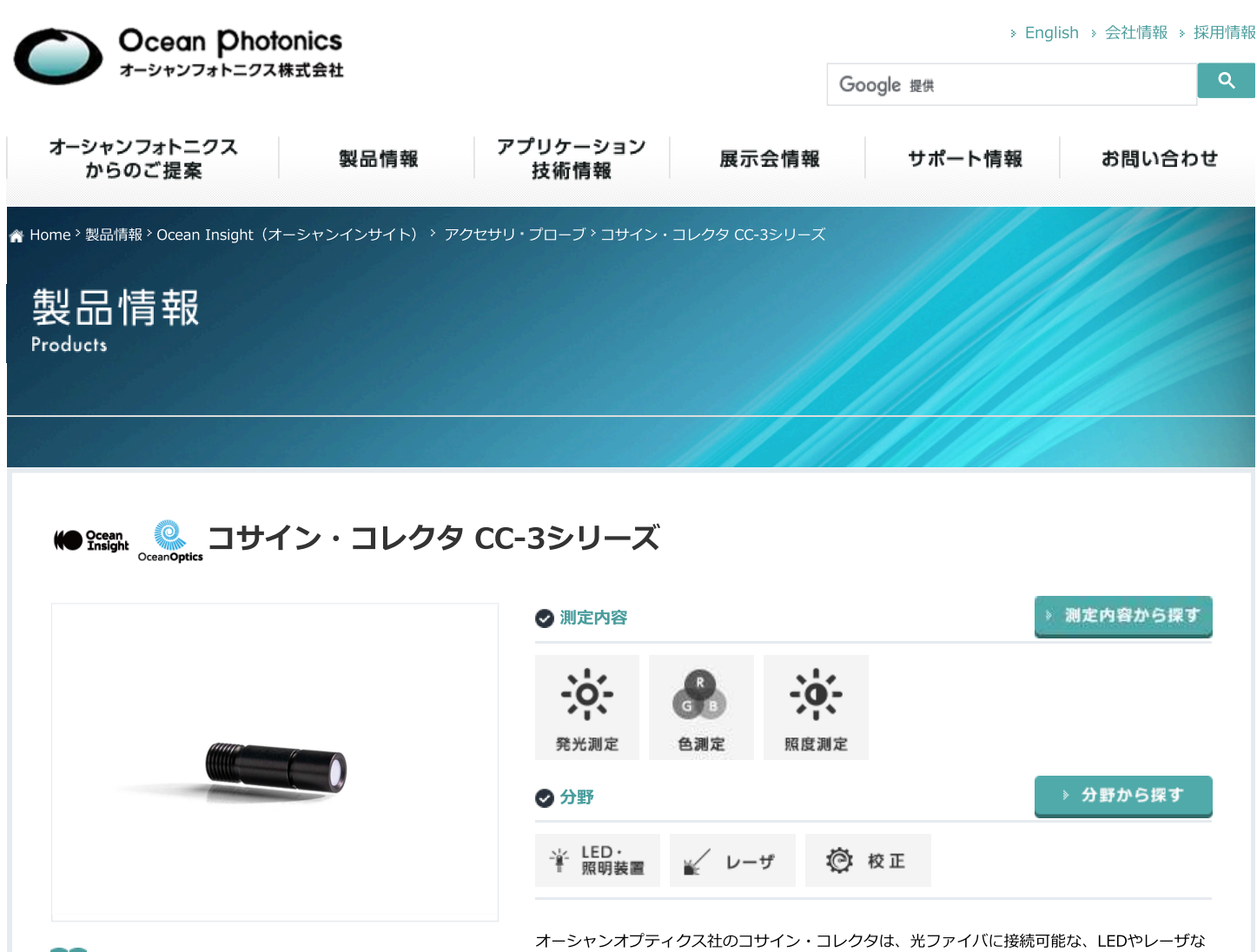

■■ カタログ/技術資料

どの光源の評価、発光体の色測定、また相対、絶対出力値の測定に最適なアクセサリです。

### 詳細

# プローブオプション

CC-3とCC-3-UV-SはSMAコネクタを有する光ファイバの先端に取り付けが可能です。取り付ける事でコサイン・コレクタと光ファイバは一体となり、一本の測定用 プローブとなります。

プローブ表面から取り込まれた光は分光器と接続する事でその発光を測定します。

# ダイレクトアタッチオプション

CC-3-DAは分光器の光ファイバ接続用コネクタ部分に取り付けが可能なダイレクトアタッチ型コサイン・コレクタです。 CC-3-DAを使用する事で光ファイバ無しでの測定を実現します。

### 拡散板の材質

拡散板の材質は波長範囲350~750 nmに対応した乳白色ガラスと、200~2500nmに対応したスペクトラロンをご用意しています。

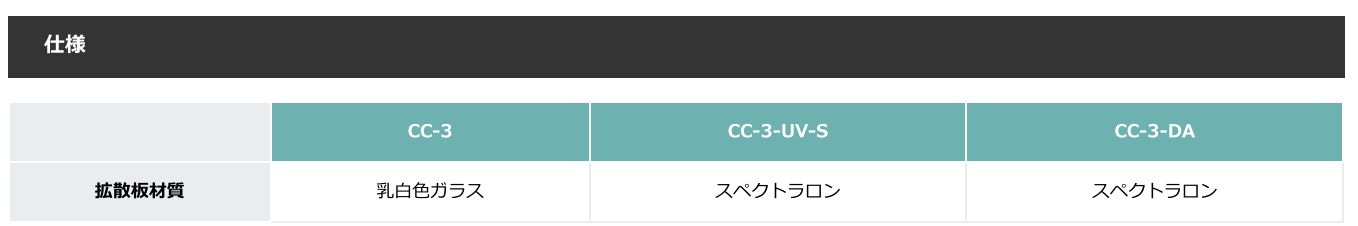

2024/05/09 13:59

#### コサイン・コレクタ CC-3シリーズ | 製品情報 | Ocean Photonics オーシャンフォトニクス株式会社

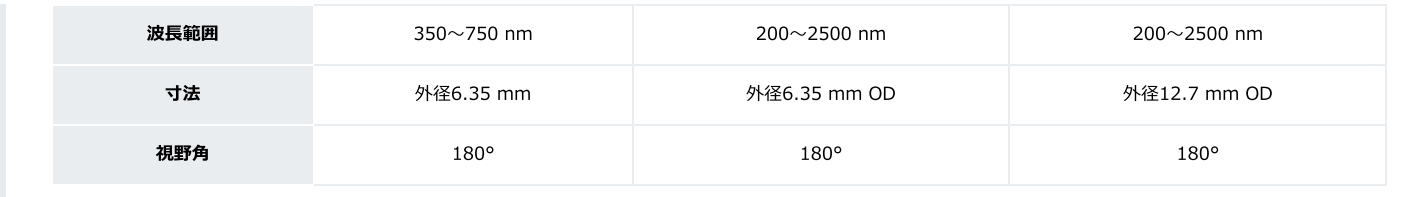

## 関連製品

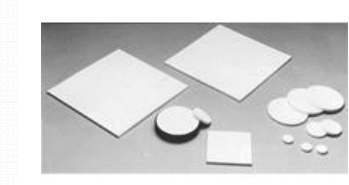

74シリーズ

コリメートレンズ

ラブスフェア SDMシリーズ スペクトラロン透過型拡散板

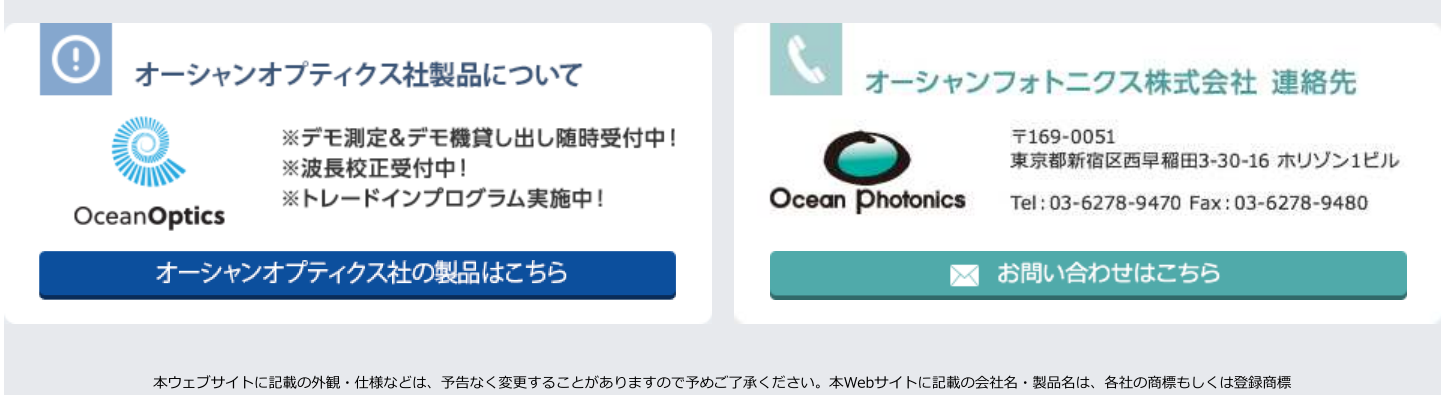

 $\alpha$ 

です。  $\overline{a}$ 

ä